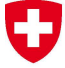

Schweizerische Eidgenossenschaft Confédération suisse Confederazione Svizzera Confederaziun svizra

Swiss Confederation

Federal Department of Home Affairs FDHA**Federal Office of Meteorology and Climatology MeteoSwiss**

### **The CLAW project**

#### C**LAW provides high-**L**evel** A**bstractions for** W**eather and climate models**

Valentin Clément, Xavier Lapillonne

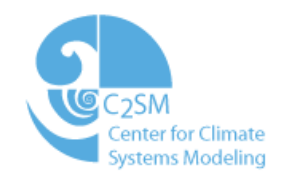

#### **Summary**O

- $\bullet$ Approaches to performance portability
- $\bullet$ CLAW language definition
- $\bullet$ Reference compiler

#### O **Different optimization requirements in the physics on CPUs and GPUs**

Profiler information in the physics:

- $\bullet$  **CPU :** compute bound
	- $\bullet$ Compiler auto-vectorization : easier with small loop construct
	- $\bullet$ Pre-computation
- $\bullet$  **GPU :** memory bound limited
	- • Benefit from large kernels : reduce kernel launch overhead, better computation/memory access overlap
	- $\bullet$ Loop re-ordering and scalar replacement
	- $\bullet$ On the fly computation

### O

# **Example (pseudo code)**

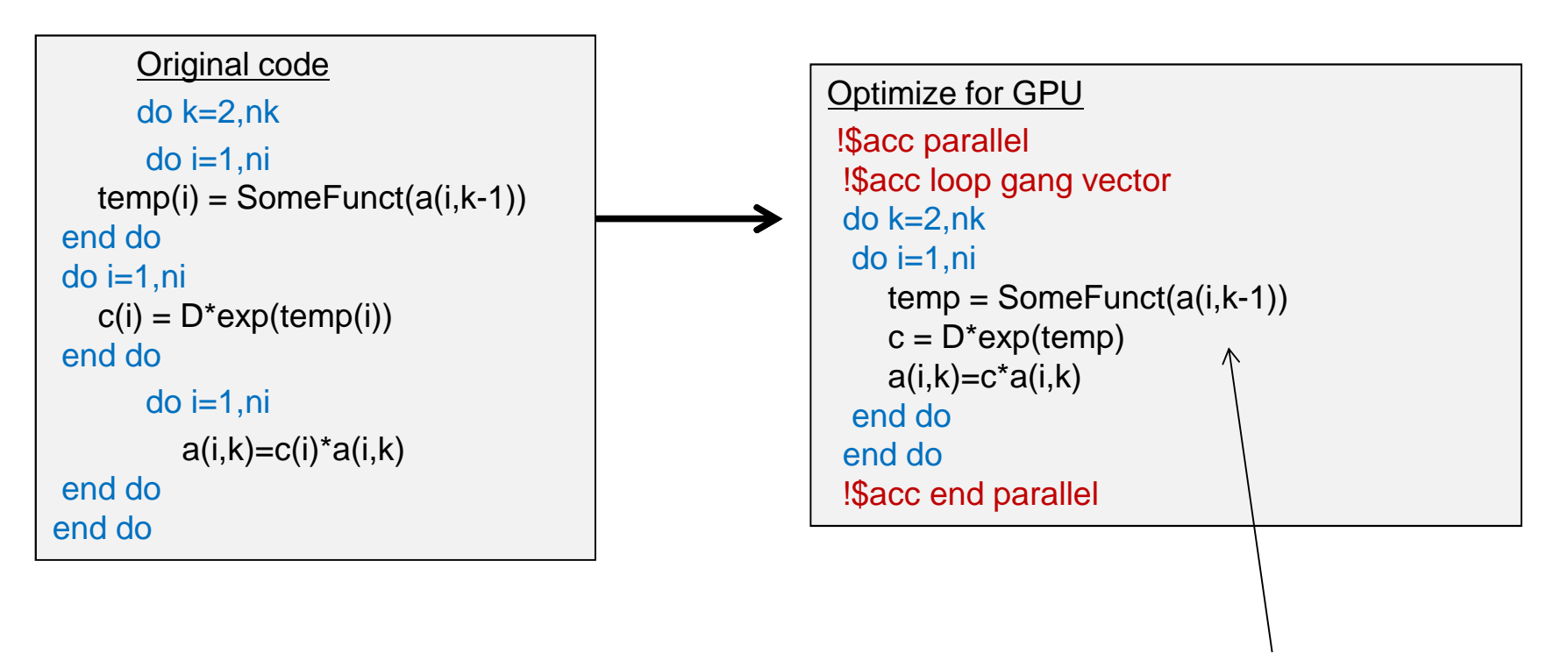

May not vectorize on CPU

#### **Example in the radiation**0

- Considering inv\_th/so routine (90% of radiation time)
- Test domain 128x128x60, 1 Sandy Bridge CPU vs 1 K20x CPU

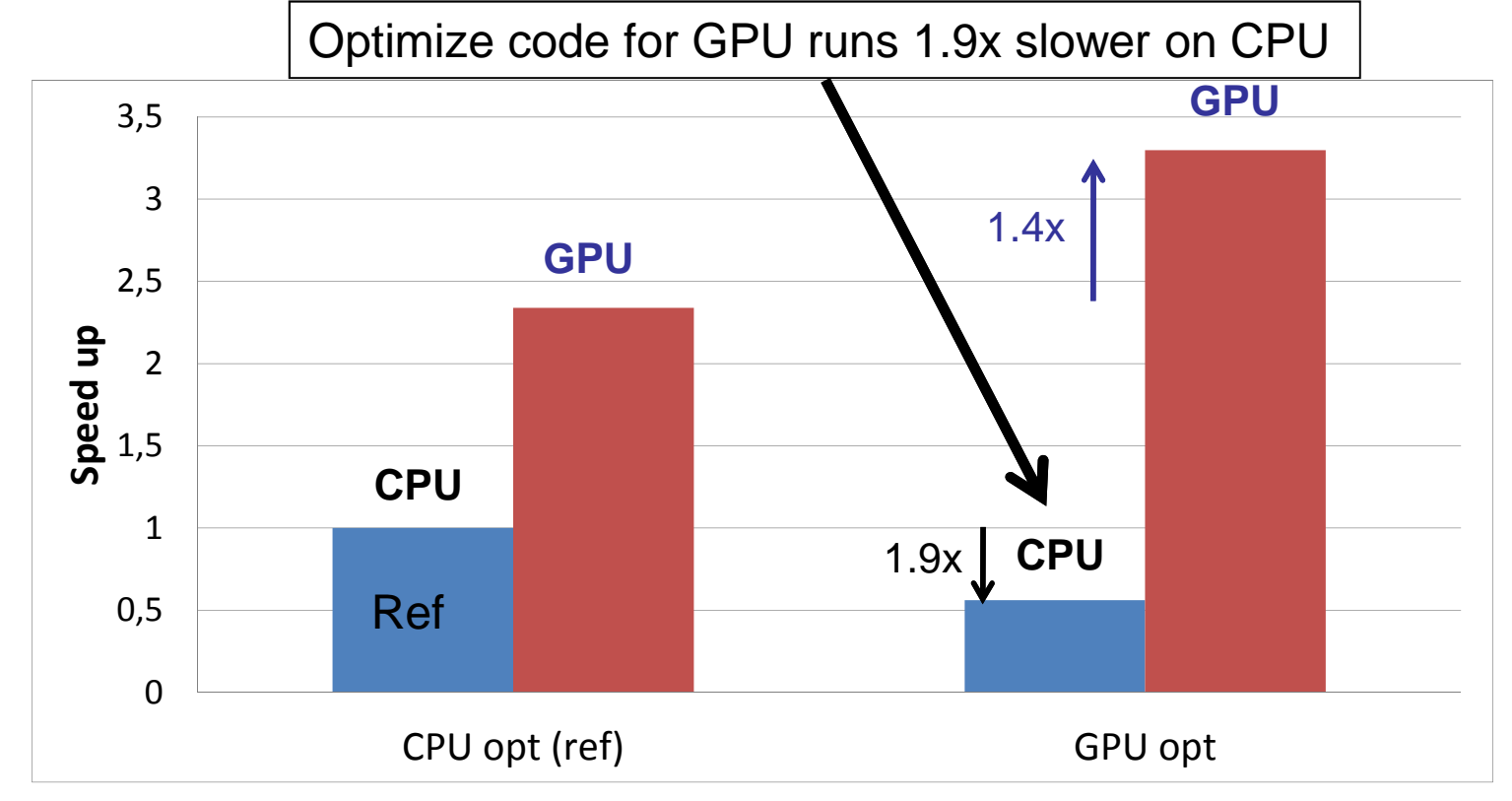

Speed up with respect to reference code on CPU

for GPU is 1.3x times slower when run on CPU **the Section 1.5 metabolism** AuthorRadiation is the strongest example, on average in the physics, code optimized

#### **Current approach**O

•Different code paths with preprocessor macros

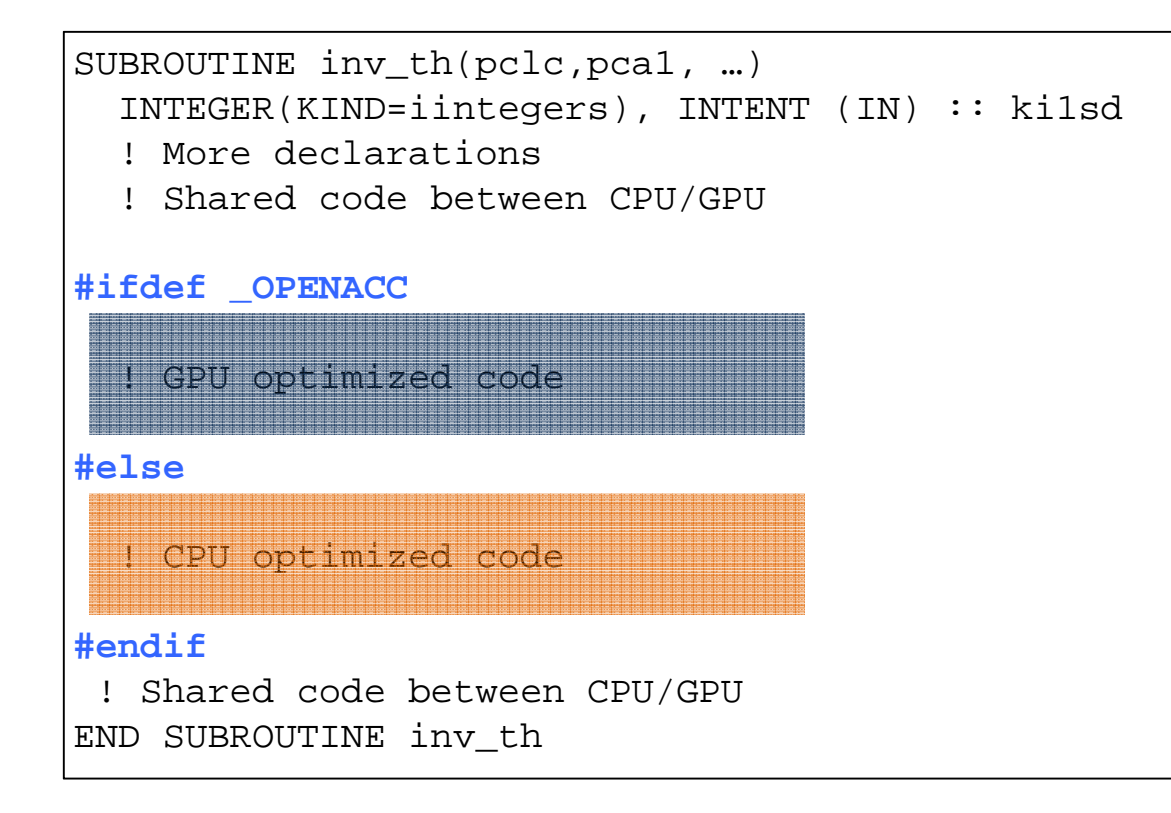

Write efficient code for each targeted architecture -Hard to maintain for developers-Can be compile with standard compilers-Fine tuning possible

#### **CLAW approach**O

•Directives with code transformation

```
SUBROUTINE inv th(pclc,pca1, …)

INTEGER(KIND=iintegers), INTENT(IN) :: ki1sd!$acc parallel
!$acc loop collapse(3)
!$claw loop-interchange (k,i,j)DO i=istart,iend
DO j=jstart,jend
DO k=kstart,kend
! Computation is done hereEND DOEND DOEND DO
!$acc end parallelEND SUBROUTINE inv_th
```
**CLAW (iteration 1)**

-Code manipulation with AST-Can compile with standard compiler-Fortran standard not changed

**Other tools:** 

-**F2C-ACC** (Specific for NIM, was not designed for external use. Want to move to std compiler)

-**OpenACC** (PGI Compiler > 15.10, tries to use OpenACC also for CPU parallelism)

- • Available on GitHub:
	- • https://github.com/C2SM-RCM/clawlanguage-definition
- $\bullet$  Currently defined as a directive language**!\$claw directive options**
- • **Iteration 1**: Definition of low-level code transformation
- $\bullet$  **Iteration 2 … N**: Refining the code transformation and **evolving** to higher abstraction for climate system and weather models

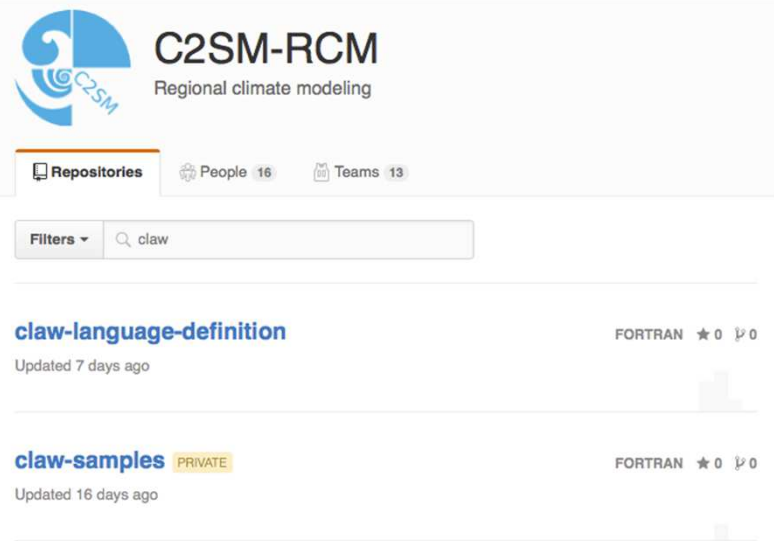

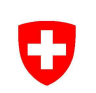

```
!$claw loop-interchange (k,i,j)
\overline{\text{DO}} i=1, iend \qquad ! loop at depth 0
  \overline{D}0 j=1, jend \quad ! loop at depth 1
     DO k=1, kend ! loop at depth 2
       ! loop body hereEND DOEND DOEND DO
```
 $\Omega$ 

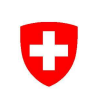

```
!$claw loop-interchange (k,i,j)

DO k=1, kend ! loop at depth 2
  \textsf{DO} \textsf{i=1,} \textsf{iend} \quad ! loop at depth 0
     DO j=1, jend ! loop at depth 1
       ! loop body hereEND DOEND DOEND DO
```
1

## 0

# **CLAW language definition**

```
END DU
\overline{E}ND DO
        DO k=1, iend
          !$claw loop-fusion group(g1)DO i=1, iend
           ! loop #1 body hereEND DO!$claw loop-fusion group(g1)DO i=1, iend
           ! loop #2 body hereEND DO!$claw loop-fusion group(g2)DO i=1, jend
            ! loop #3 body hereEND DO!$claw loop-fusion group(g2)DO i=1, jend
            ! loop #4 body hereEND DO
```
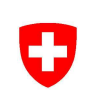

DO k=1, iend

```
!claw loop-fusion group(g1)DO i=1, iend
  ! loop #1 body here
! loop #2 body hereEND DO!claw loop-fusion group(g2)DO i=1, jend
  ! loop #3 body here
! loop #4 body hereEND DO
```
 $\overline{E}$ ND DO

#### **CLAW compiler**IJ

# **OMNI Compiler**

Sets of programs/libraries to build source-to-source compilers for C and Fortran via an XcodeML intermediate representation

 -Used to implement XcalableMP (abstract inter-node communication), XcalableACC (XMP + OpenACC), OpenMP (implementation for C and Fortran), OpenACC (C implementation only)

#### •**Development team**

- Programming Environments Research Team from the RIKEN Advanced Institute for  $\bullet$ Computational Sciences, Kobe, Japan
- $\bullet$  High Performance Computing System Lab, University of Tsukuba, Tsukuba  $\bullet$

http://www.omni-compiler.org

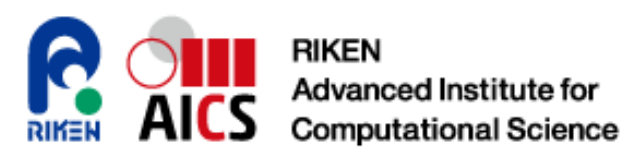

#### **CLAW compiler**0

- Source-to-source compiler
- Based on the OMNI Compiler

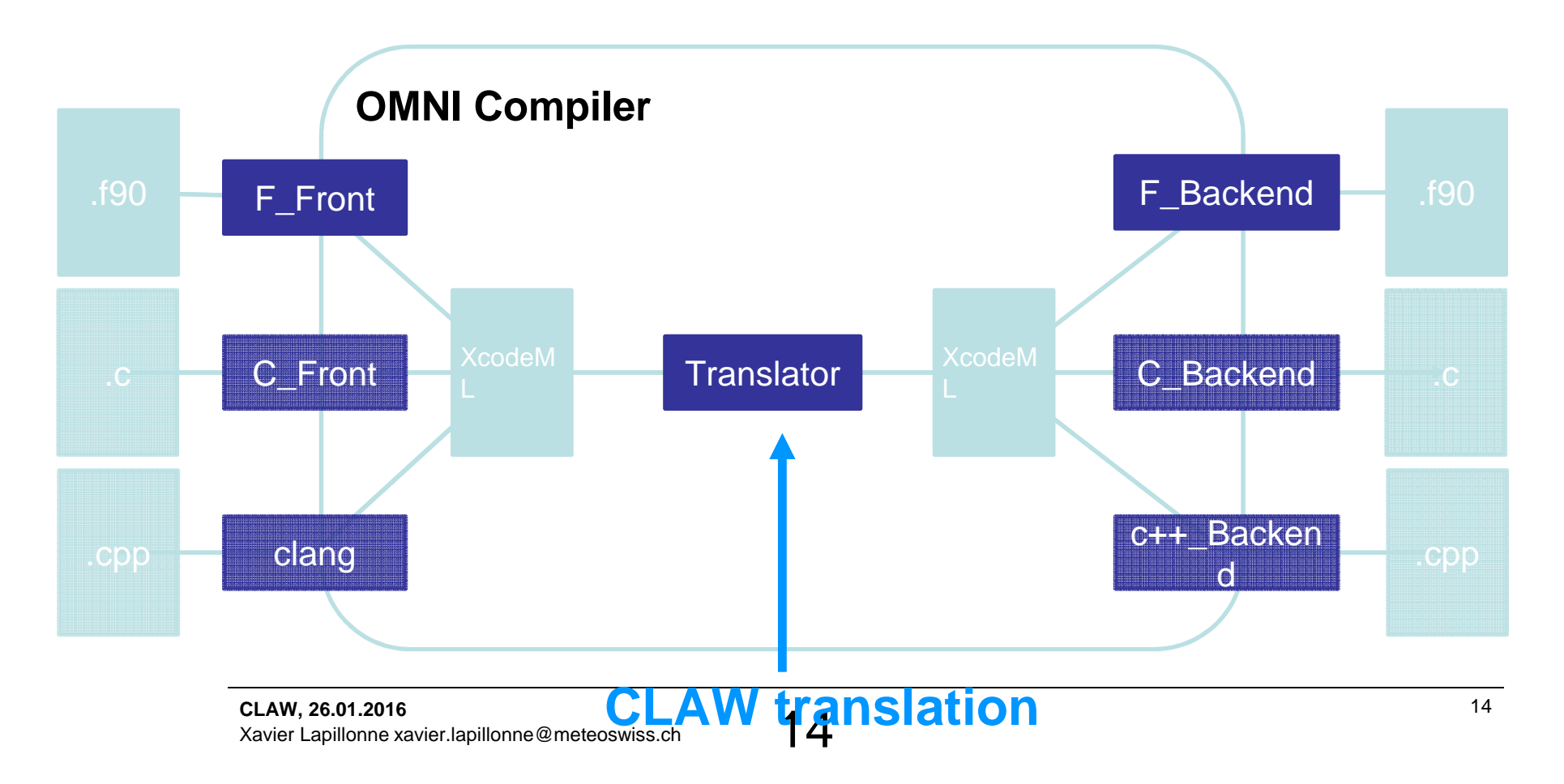

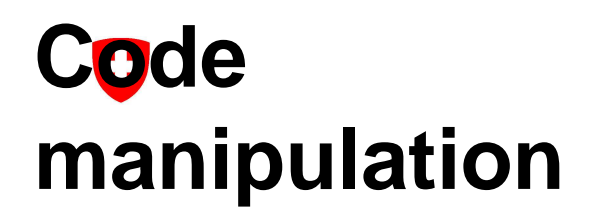

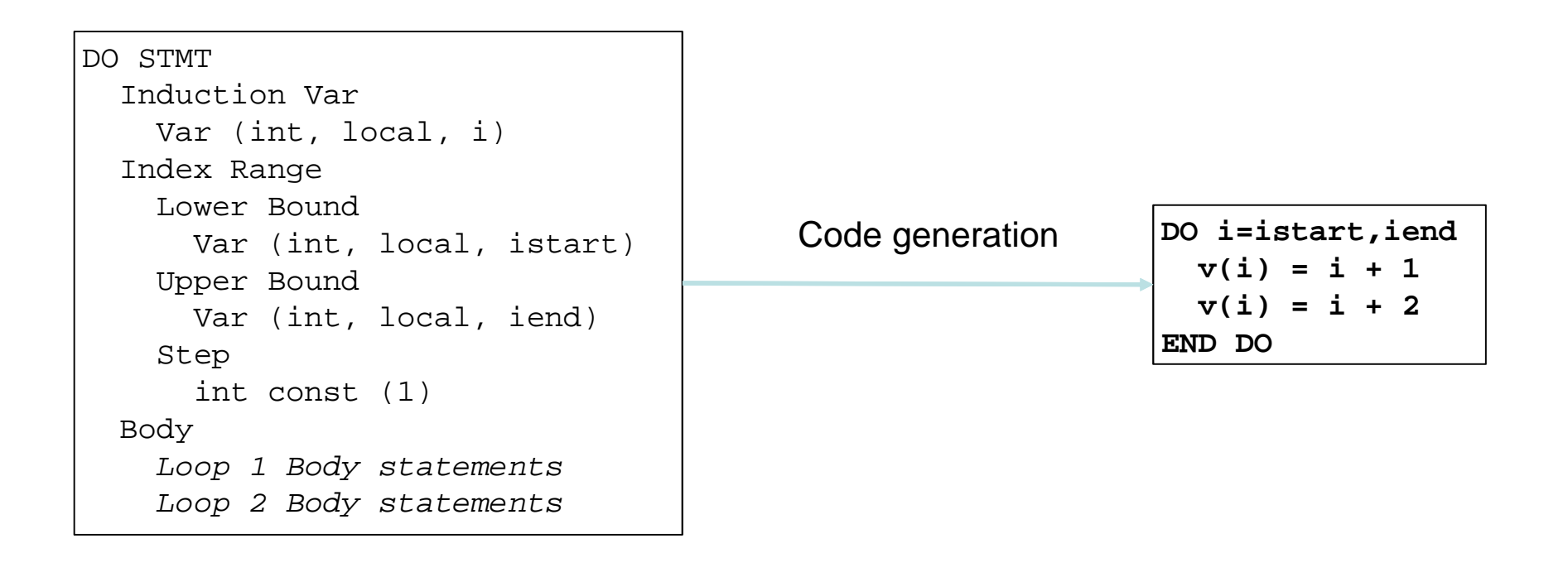

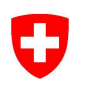

#### **Current status**

- $\bullet$ First low-level language definition
- $\bullet$ Currently implementing the compiler for the 1st definition
- $\bullet$ Apply code transformation to radiation standalone

#### **Next steps**

•Refine the language definition to higher level of abstraction

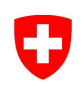

# **Any questions?**

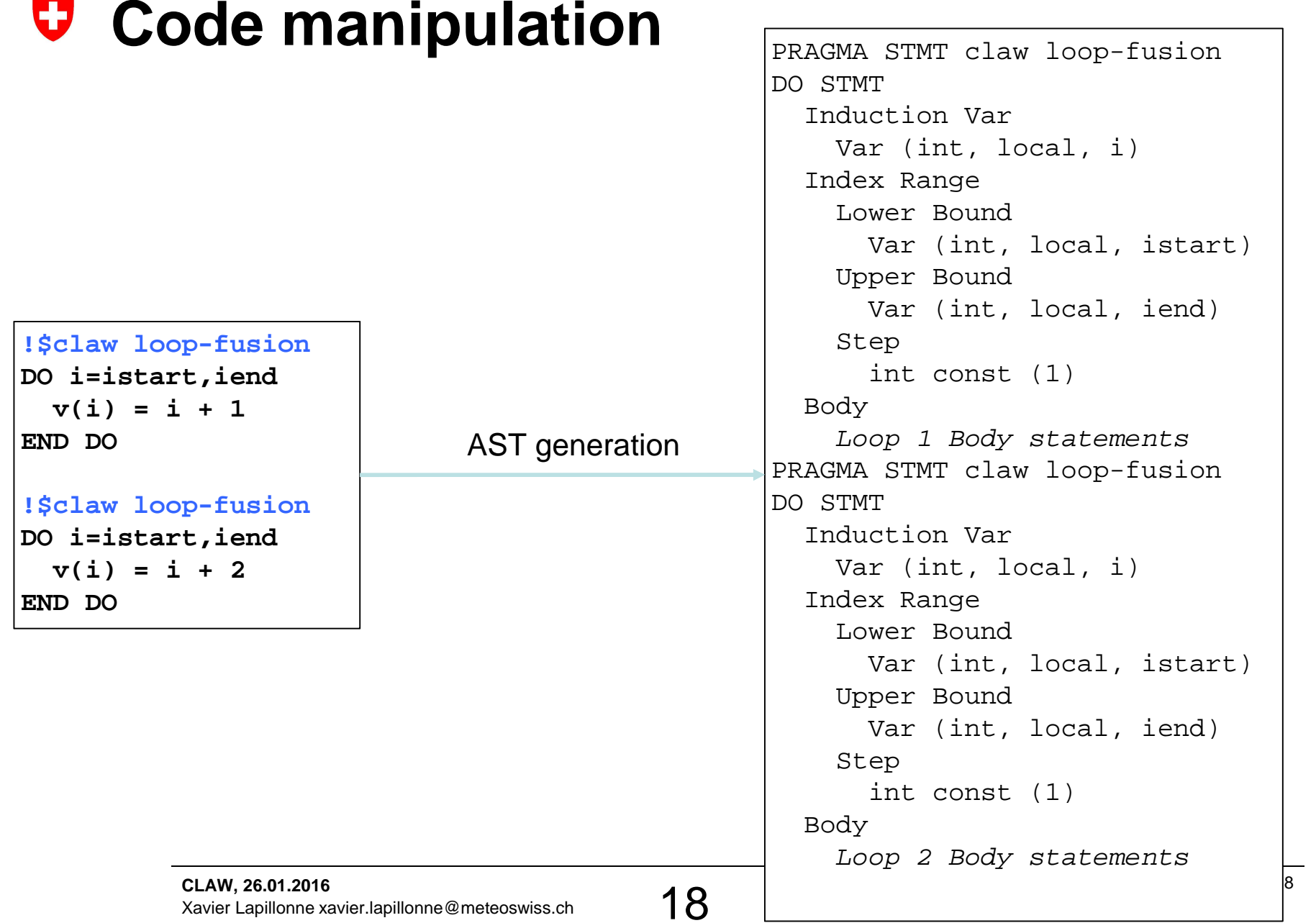

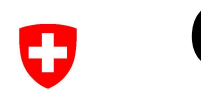

# **Code manipulation**

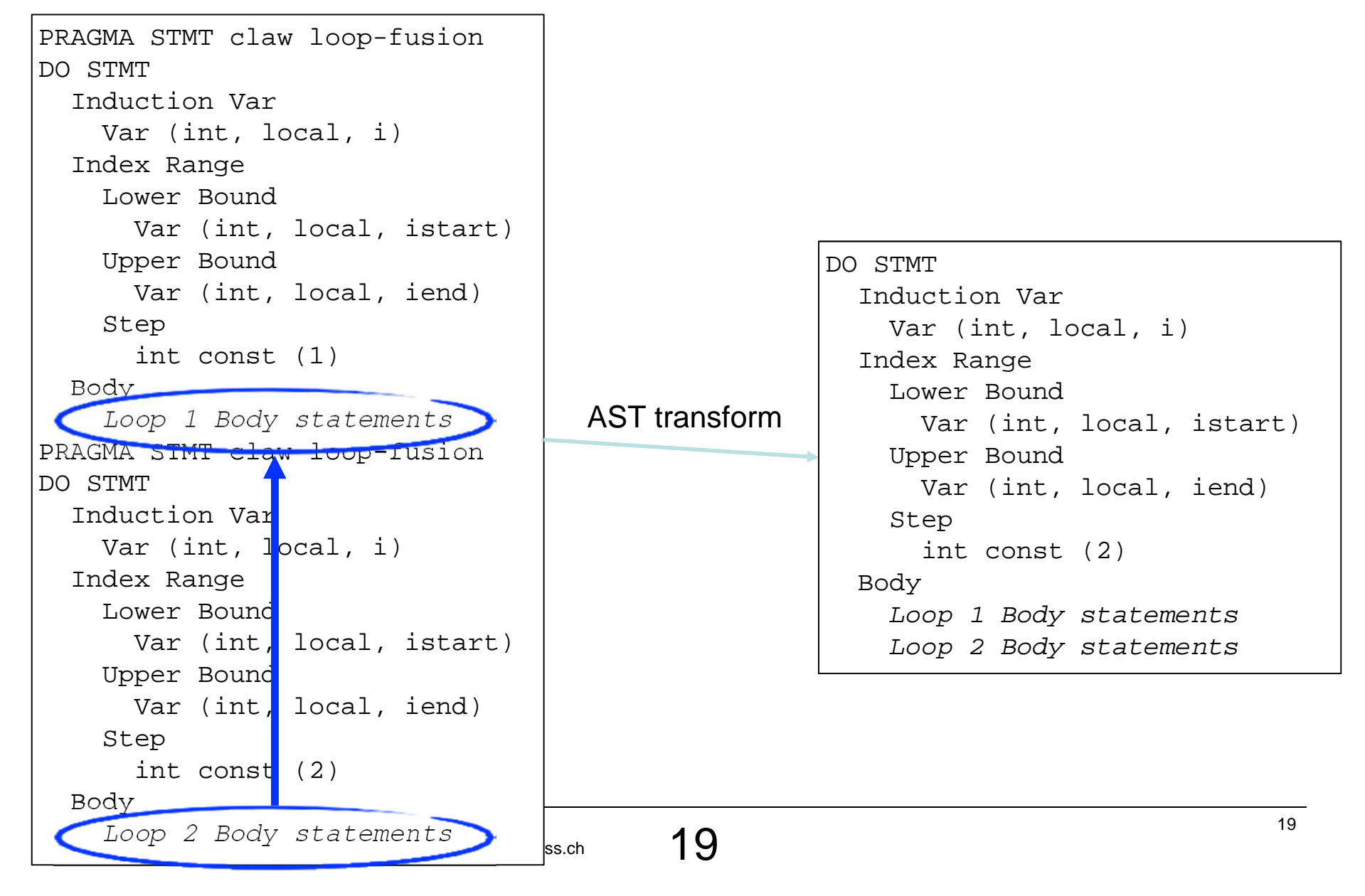

```
RRMITTNF VV7
     Xavier Lapillonne xavier.lapillonne@meteoswiss.chPROGRAM main
 !$claw loop-extract map(value1,value2:i) fusion group(g1)CALL compute(value1, value2)
 !$claw loop-fusion group(g1)DO i = istart, iend
    ! some computation here
print*,'Inside loop', iEND DO
END PROGRAM mainSUBROUTINE compute(value1, value2)
  REAL, INTENT (IN) :: value2(x:y), value2(x:y)
  DO i = istart, iend
    ! some computation with value1(i) hereEND DOEND SUBROUTT TNE Xavier. Papilot
```
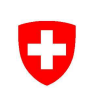

```
PROGRAM main
 !claw loop-extract map(value1,value2:i) fusion group(g1)DO i = istart, iend
    CALL compute(value1(i), value2(i))
   ! some computation here
print*,'Inside loop', iEND DO
END PROGRAM main
```
#### **Possible approaches (2/4)**0

• Language specific annotation preprocessed by a dedicated tool

```
@domainDependant{attribute(autoDom)}a, b, c, d
@end domainDependant@parallelRegion{domName(x,y), domSize(NX, NY)}do z=1.NZ
c(z) = a(z) + b(z)end do
@end parallelRegion
```
**Hybrid Fortran**

 Rewrite amounts of code with dedicated annotation -Create code targeted for specific architecture -Cannot be compiled with standard compilers -Not standard Fortran sentinels but special annotation syntax -Only one parallel region per subroutine

#### **Possible approaches (3/4)**O

• Extending Fortran language

```
SUBROUTINE div_3D_dsl(vn, div, &div coeffs, cells subset)
```

```
<OnEdges_3D_double :: vn>
<OnCells_3D_double :: div>
<OnCellsToEdges_3D_double :: div_coeffs>
<Cells_3D_SubsetRange :: cells_subset>
<Cells_3D_Element :: cell>
<EdgesOfCells_3D_Element :: edge>
```

```
!
```

```
<cell .belongsTo. cells_subset> 
<edge .belongsTo. cell>
```

```
<on cell:
cell%div = SUM[on edge] edge%vn &
    * edge%div coeffs;
end on cell>
```
 $\textbf{END}$  SUBROUTINE  $\text{div\_3D\_ds1}$  and  $\text{div\_3D\_ds1}$  and  $\text{div\_3D\_ds1}$ Xavier Lapillonne xavier.lapillonne@meteoswiss.ch

#### **ICON DSL Lite**

 Extend language with new types and features.-Abstract the domain problem from the language -Separate the concept of DSL and DPL (performance). Target DSL at the moment.

-Cannot be compiled by standard compilers

 $\Omega$